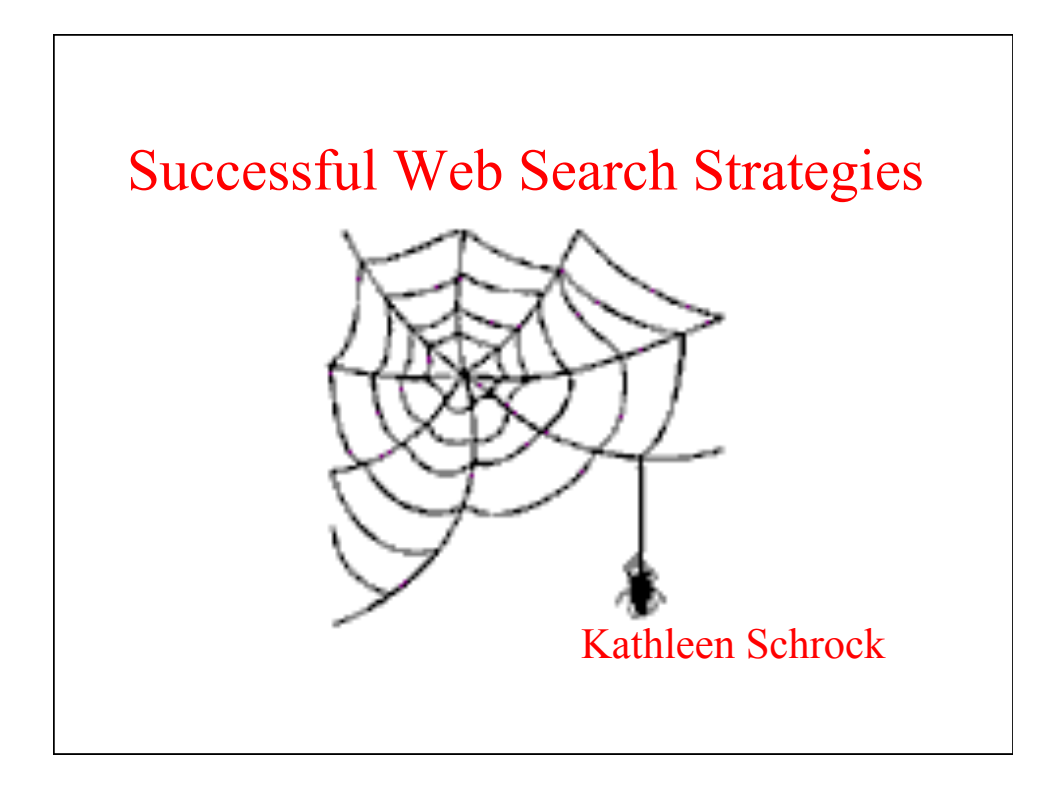

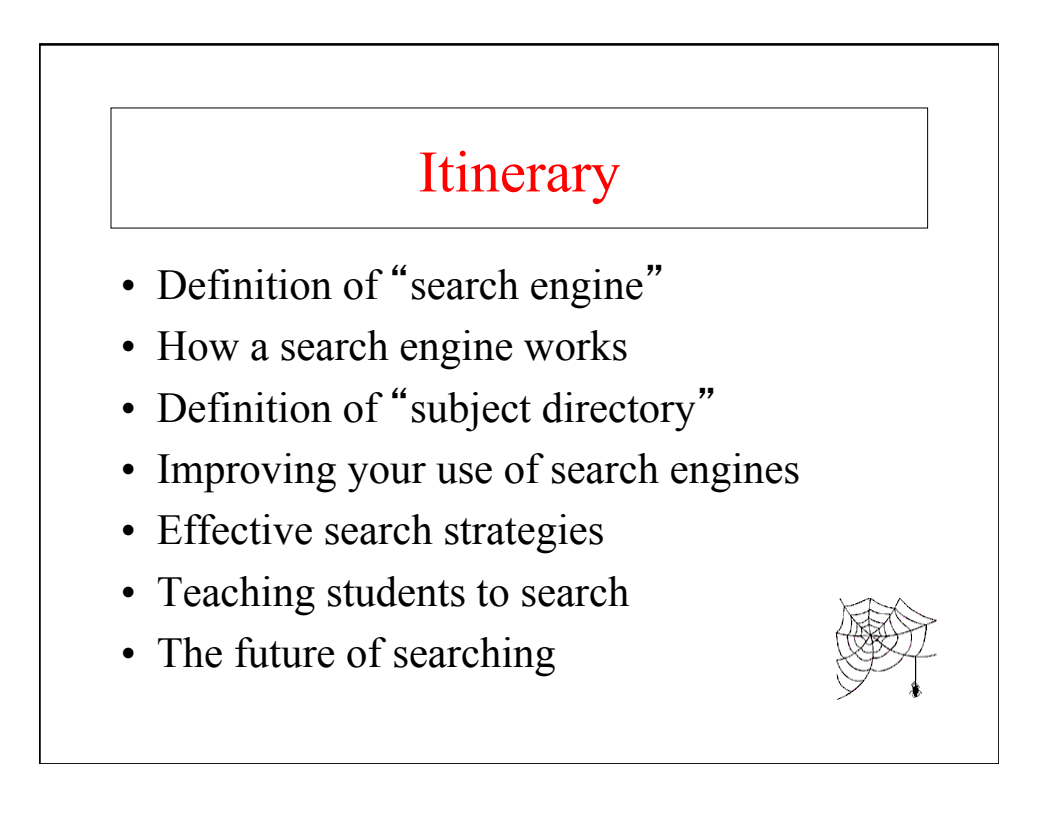

### What is an Internet search engine?

- An Internet tool which will search for sites containing the words that you designate as a search term
- Search engines search their own databases of information

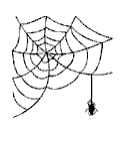

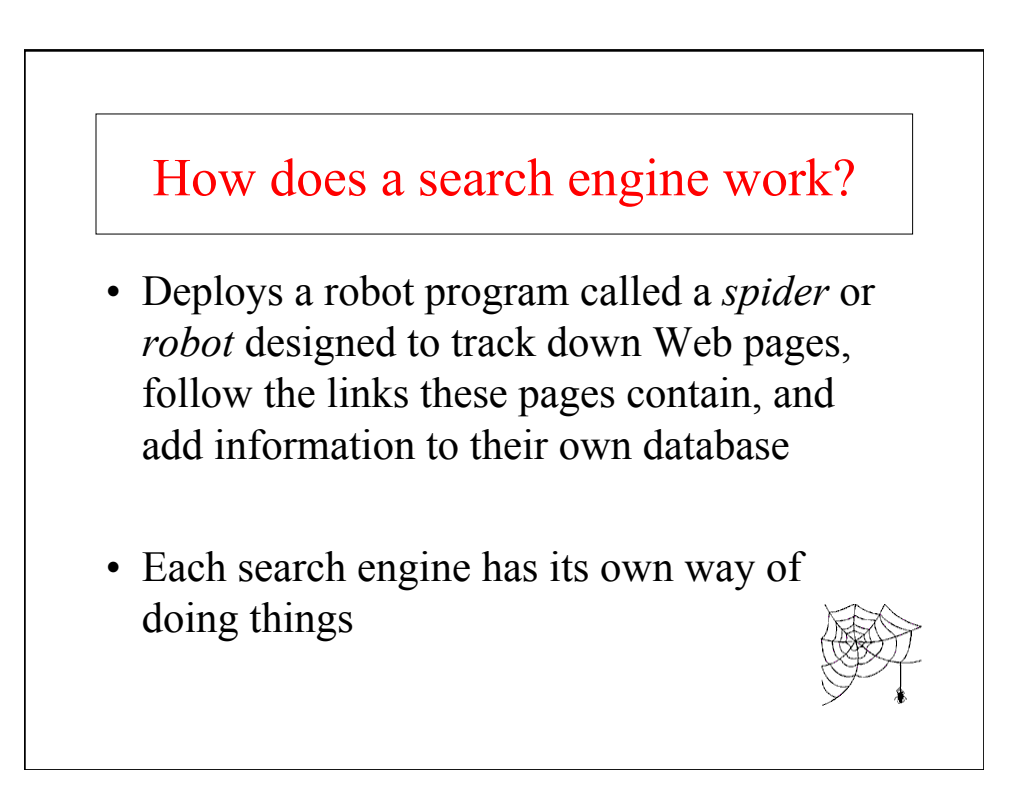

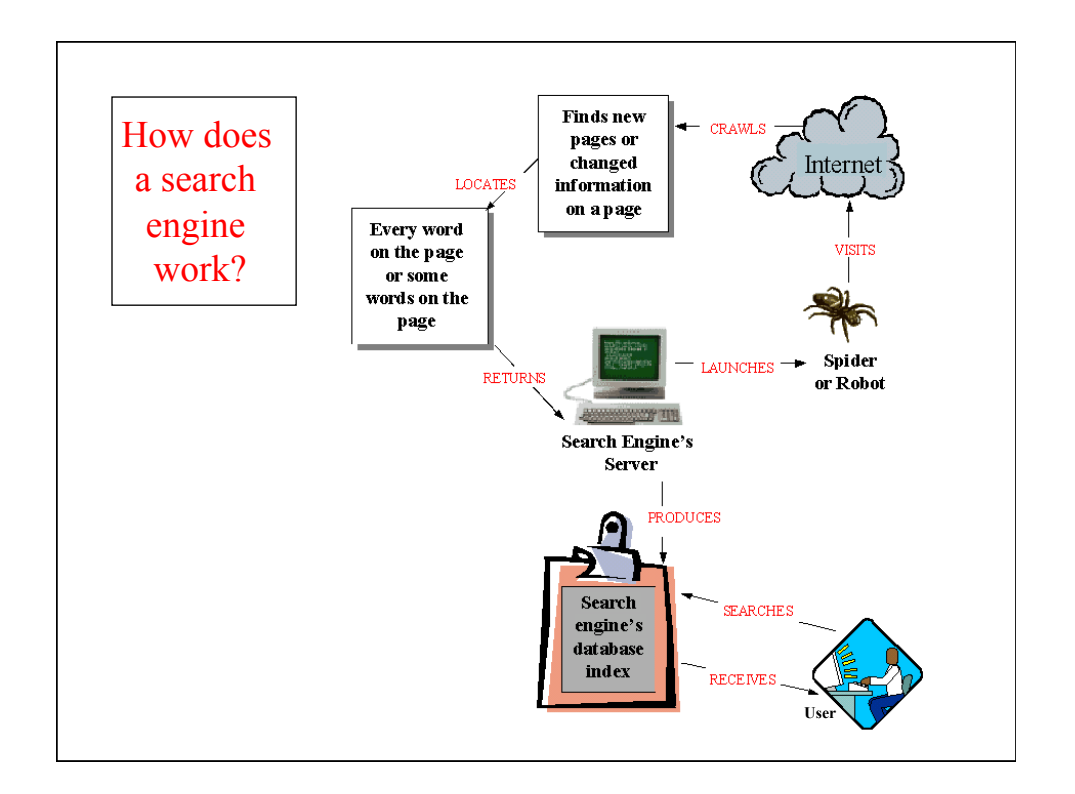

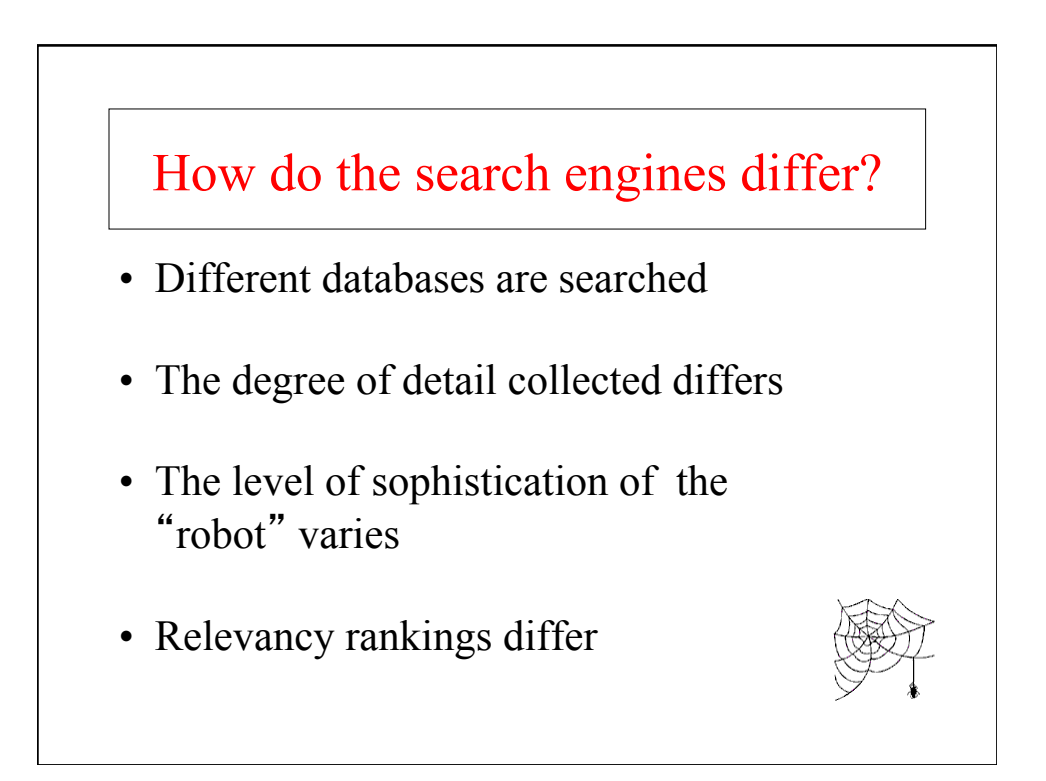

# What determines relevancy?

- Results are presented in order of relevance
- Web page designers often try *spamdexing*
- Relevancy rankings based on a formula
- Differing methods of collection

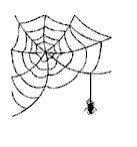

### How does a search engine know about the documents on the Web?

- If the search engine's "spiders" or "robots" find the site on their gathering missions
- If the publisher of the document registers it with the search engines

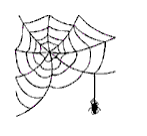

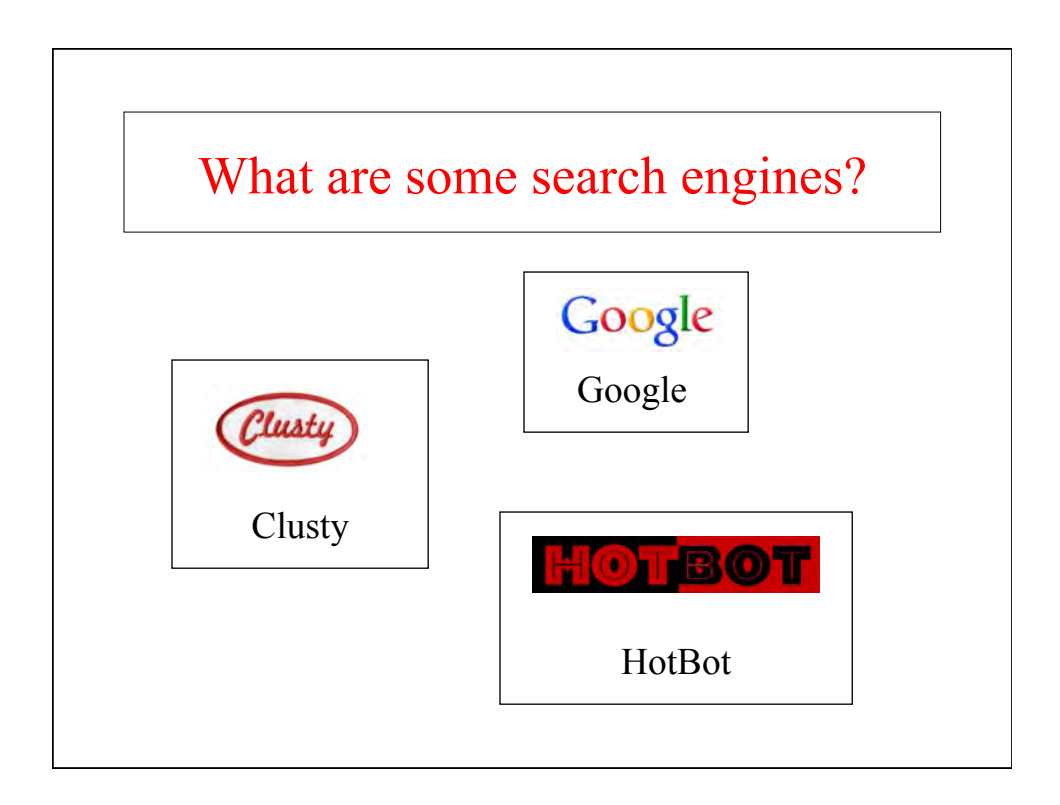

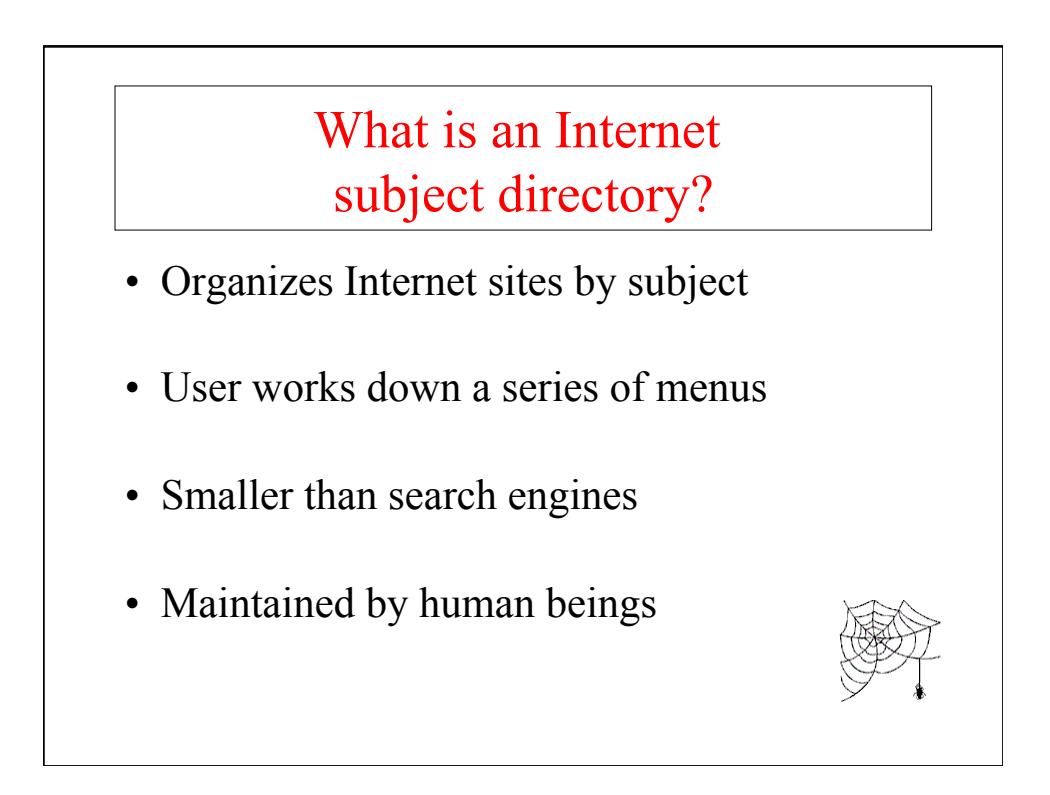

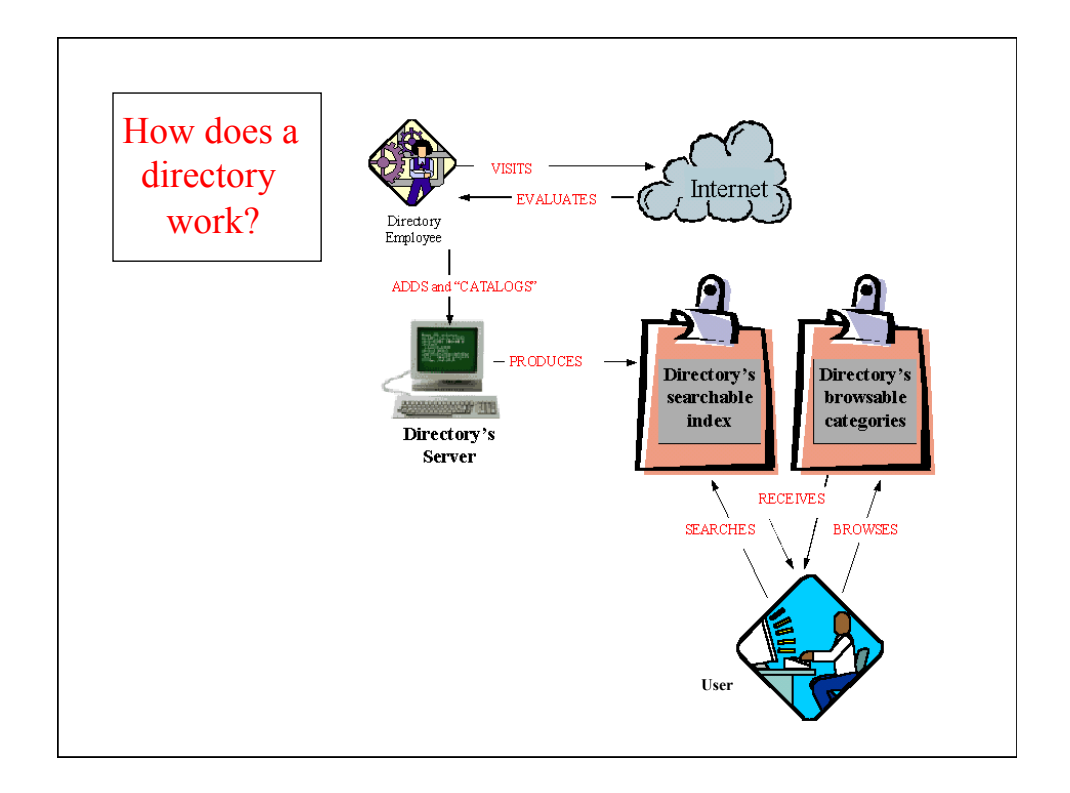

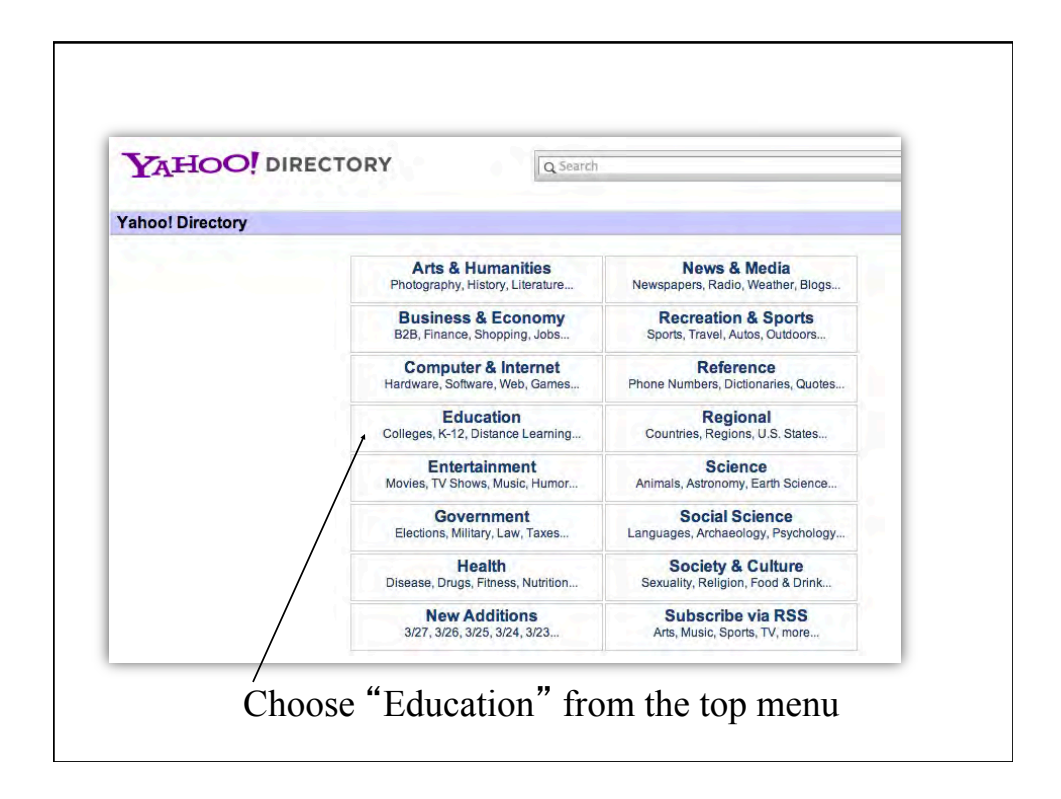

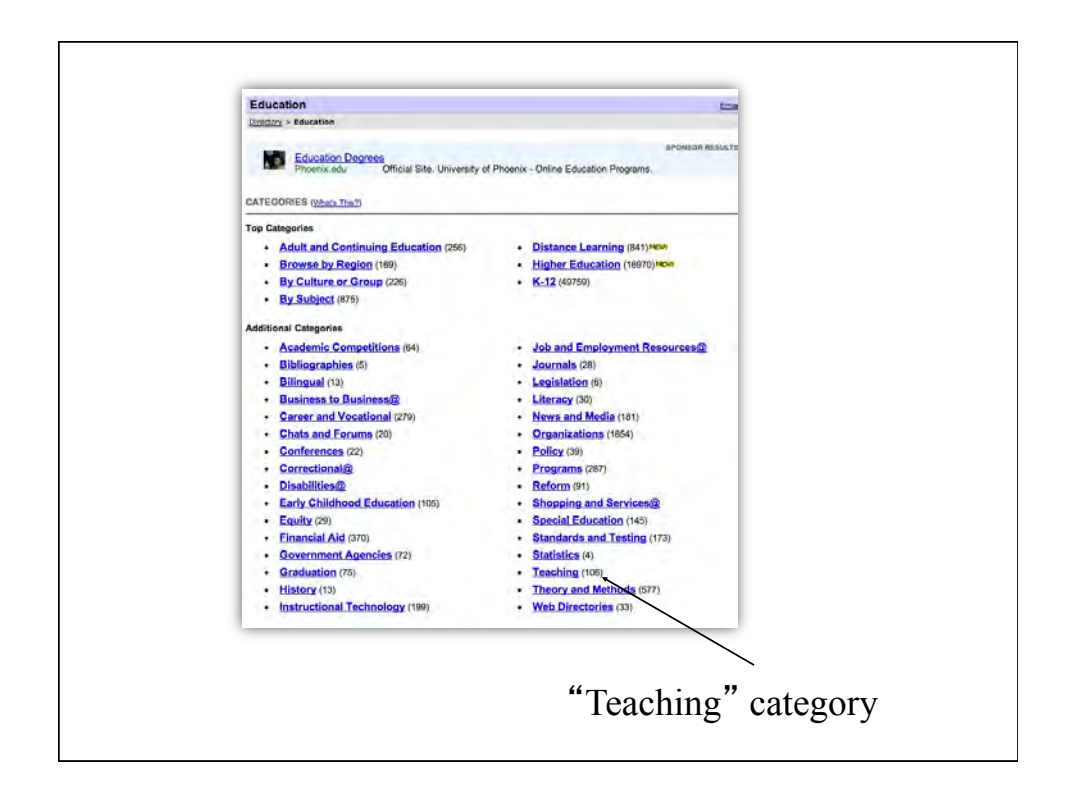

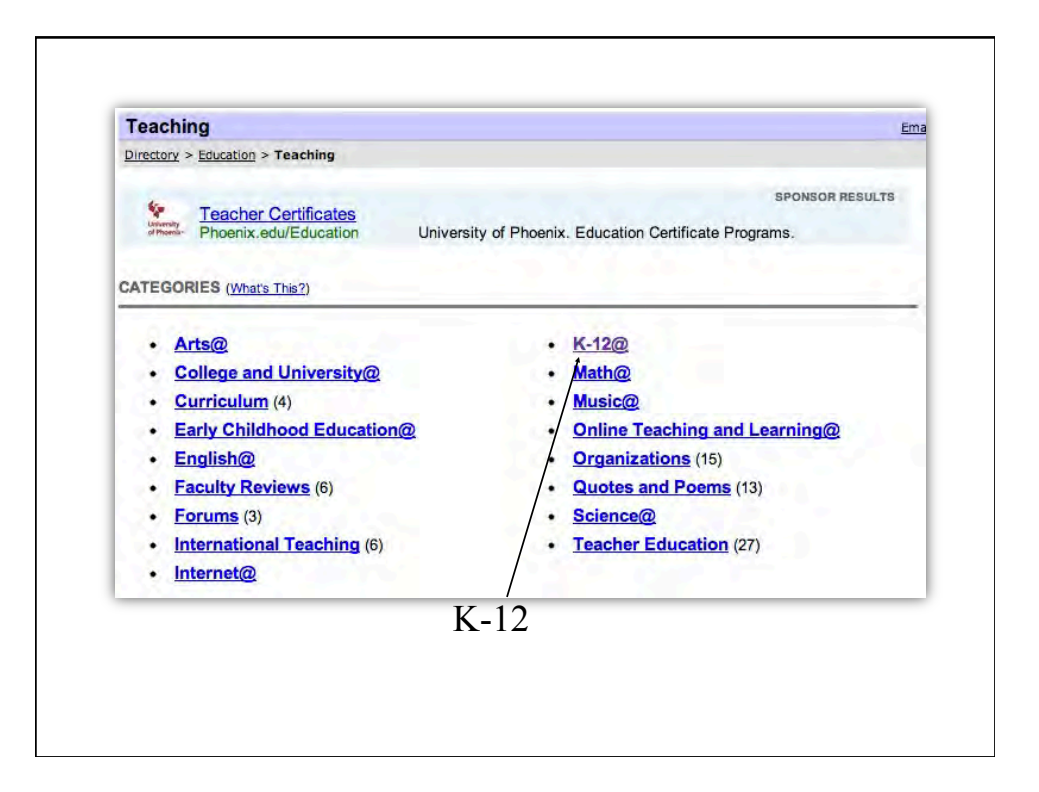

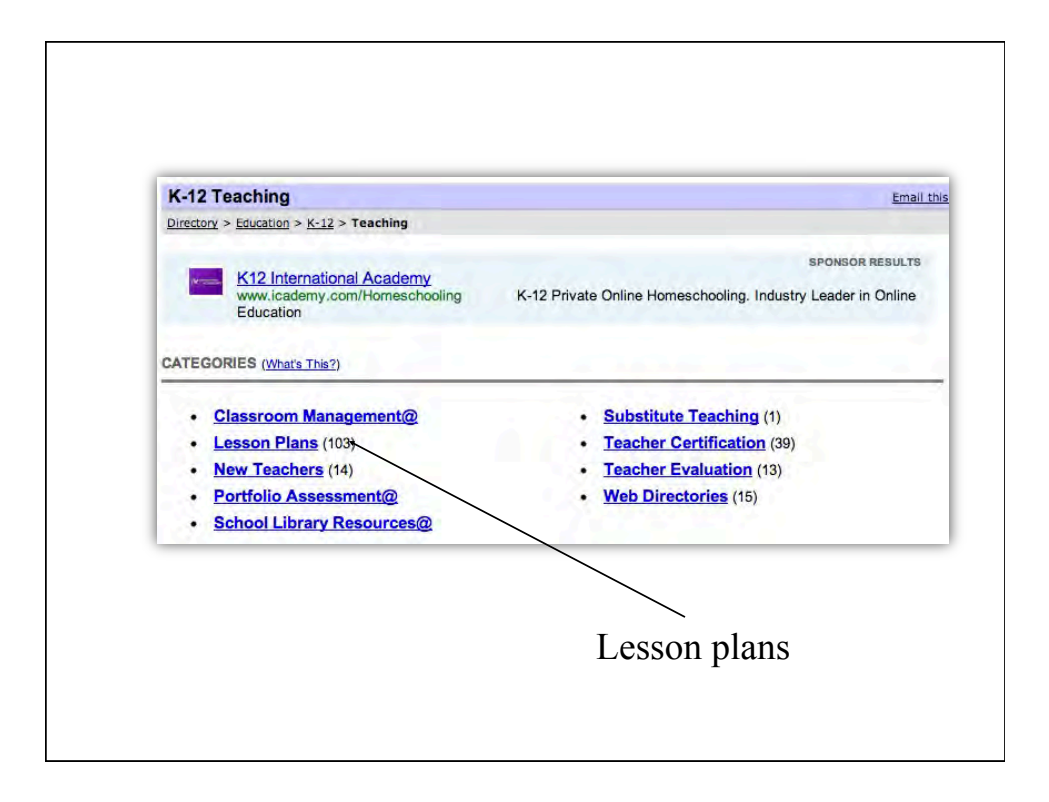

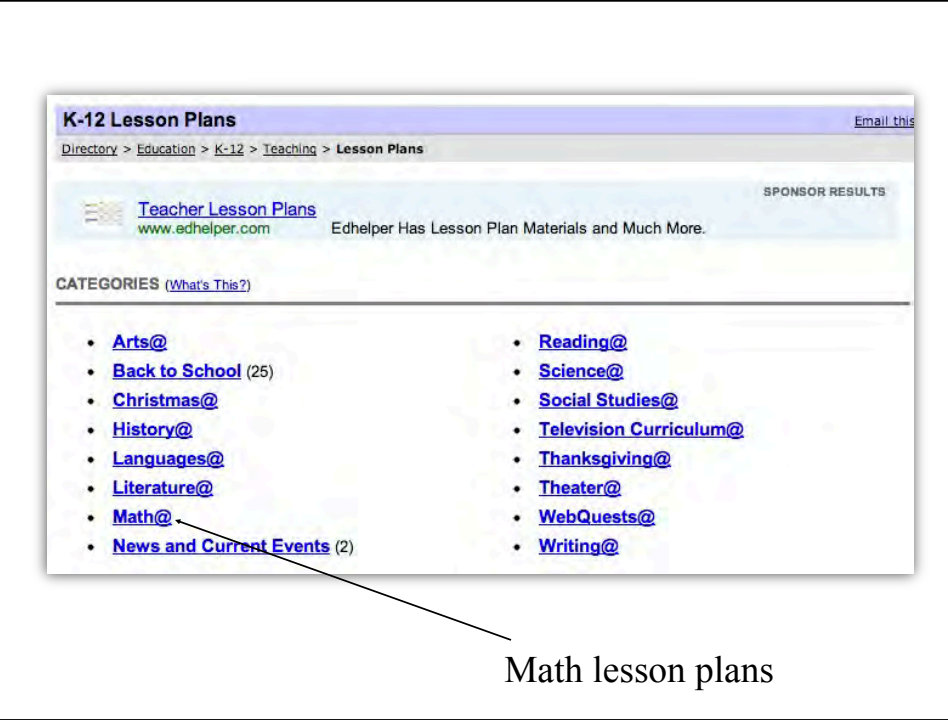

# Which is better -- a search engine or a subject directory?

- Personal preference
- Directories allow the user to form the search, but may not use common terms
- Search engines allow the user to use common language, but may lead to lots of hits

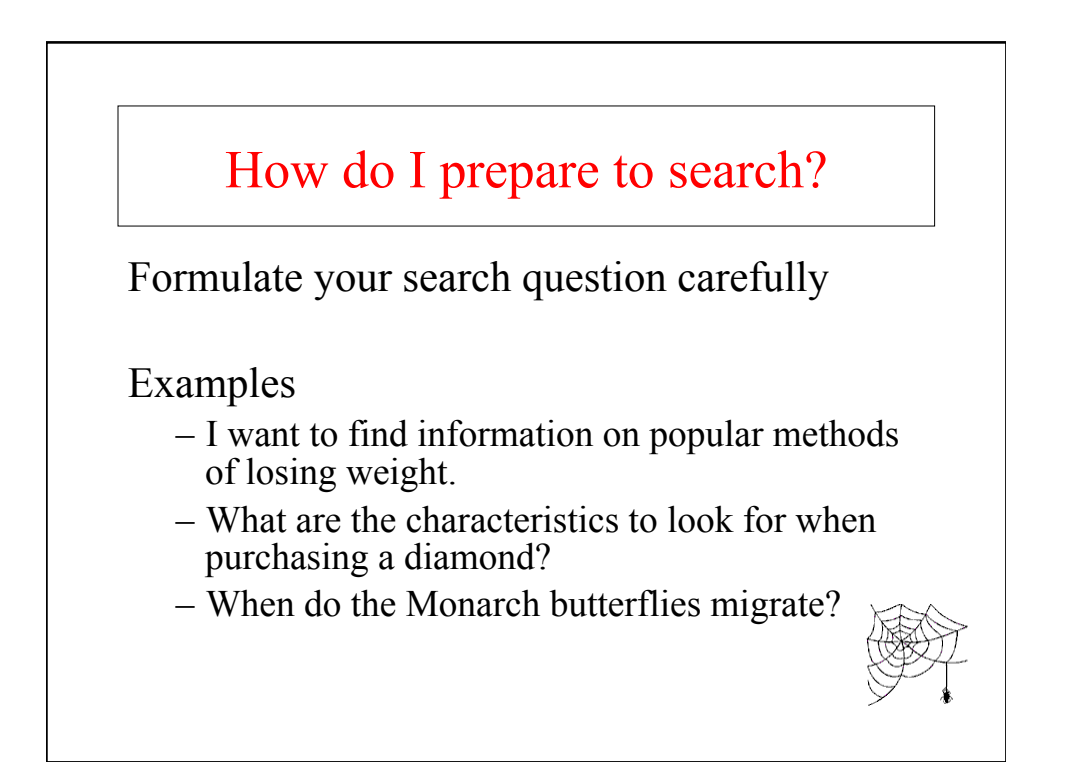

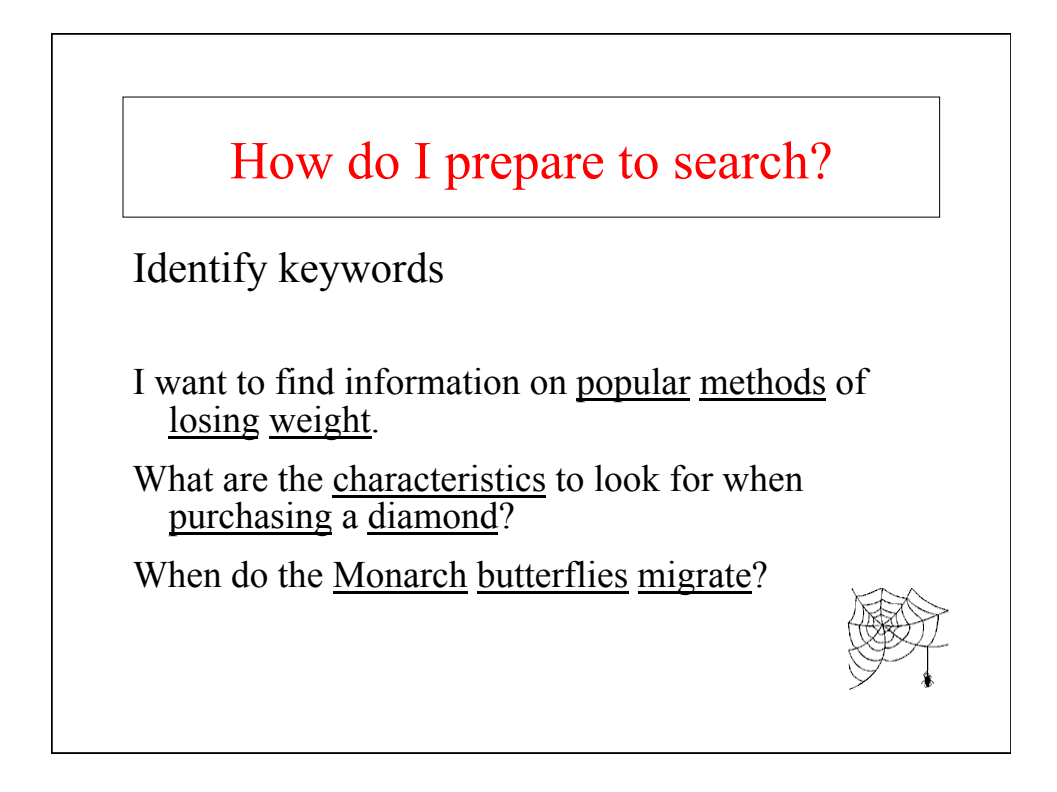

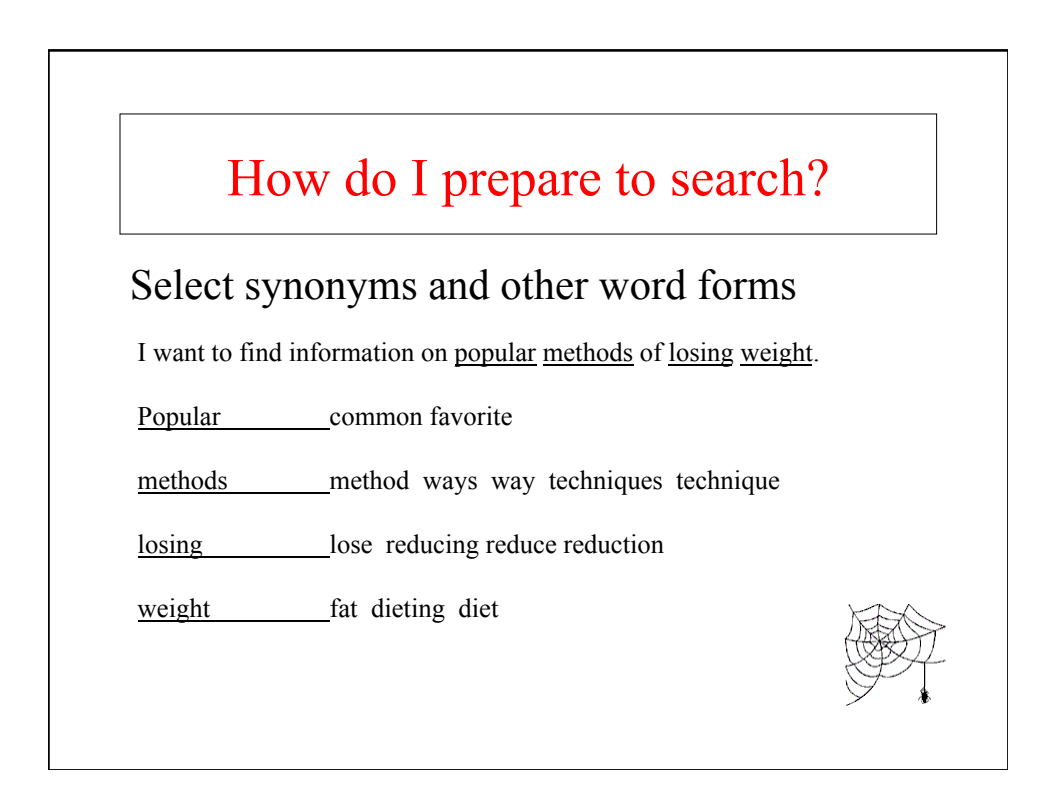

# How can I improve my use of search engines?

- Read the help files
- Learn about wildcard searches
- Learn about Boolean searching

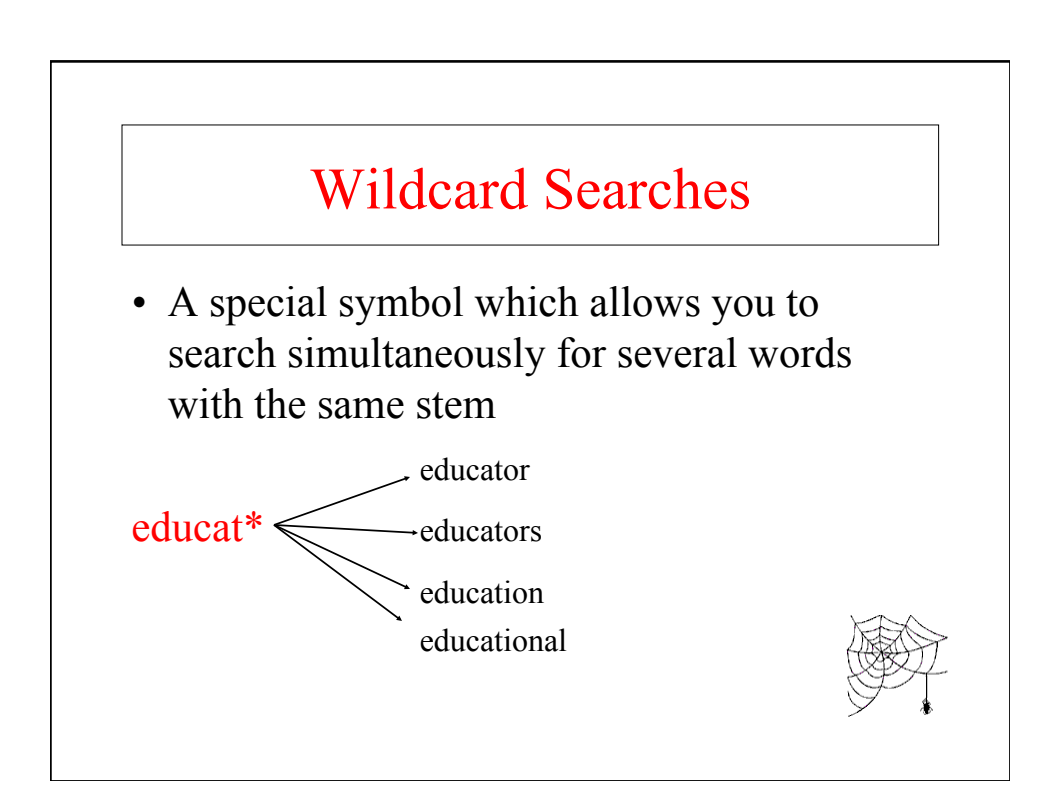

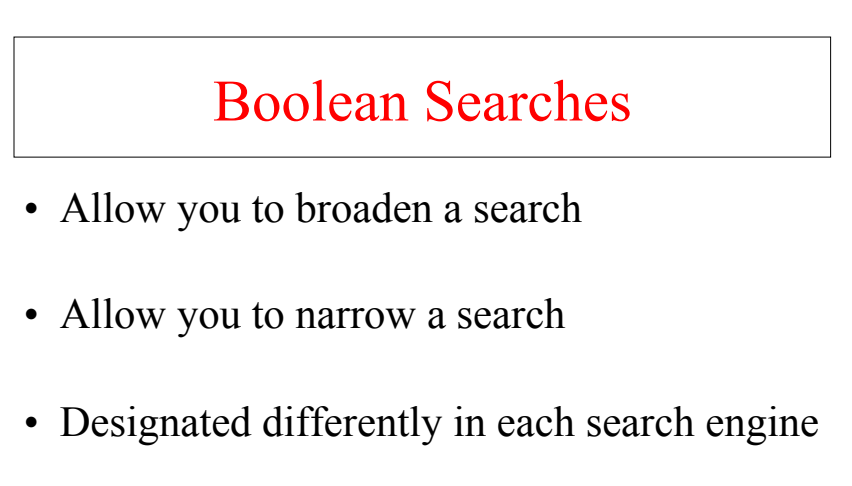

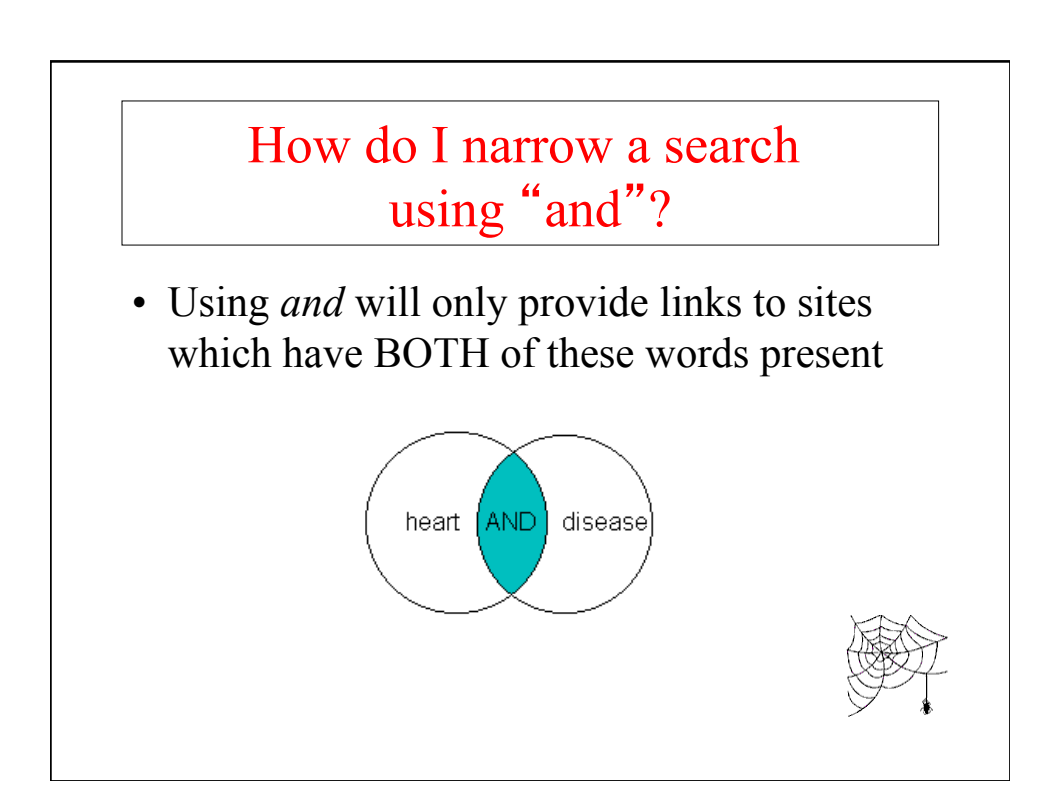

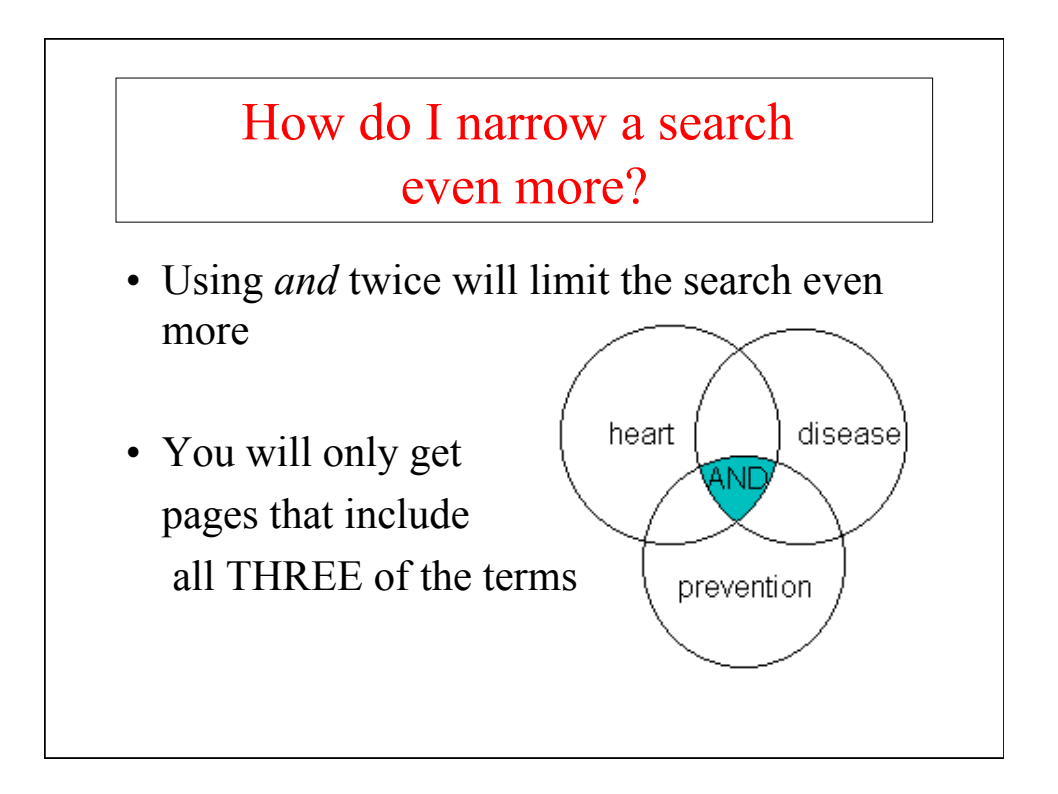

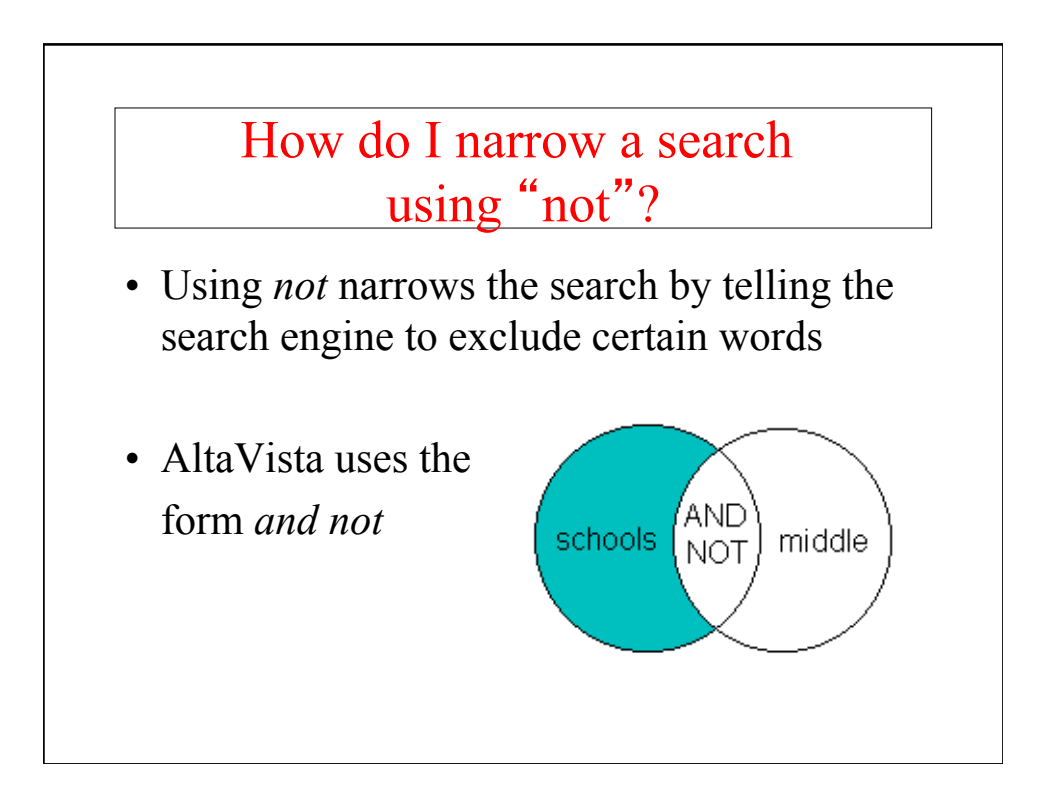

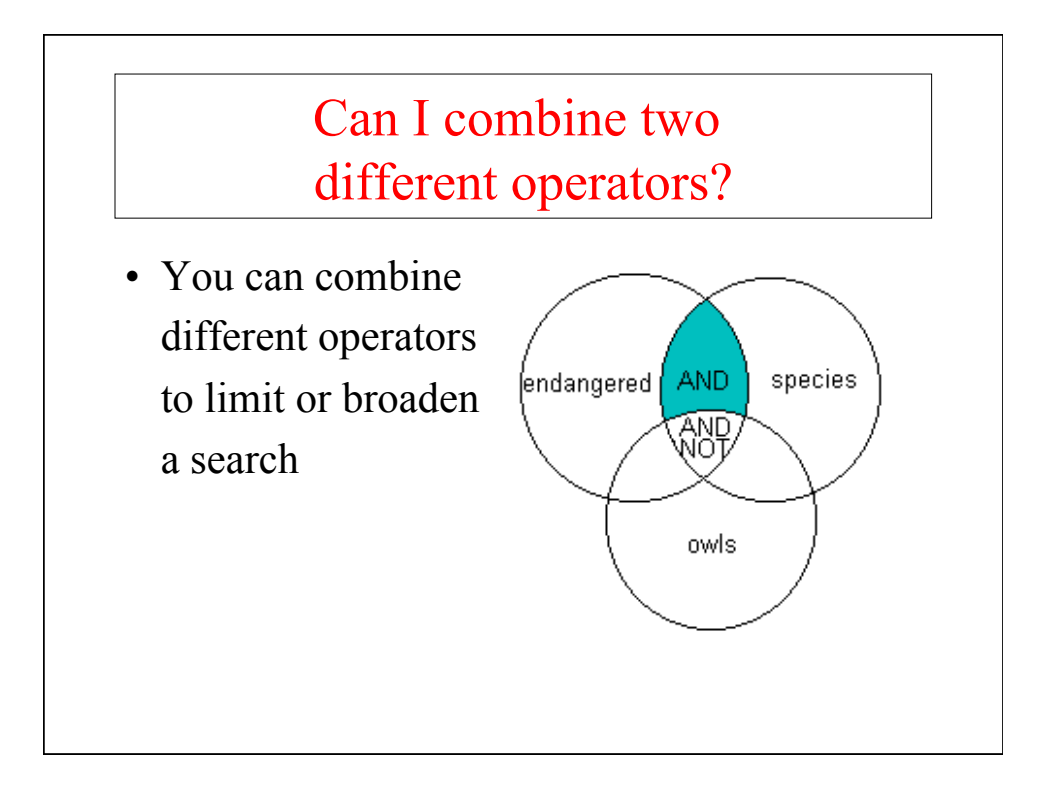

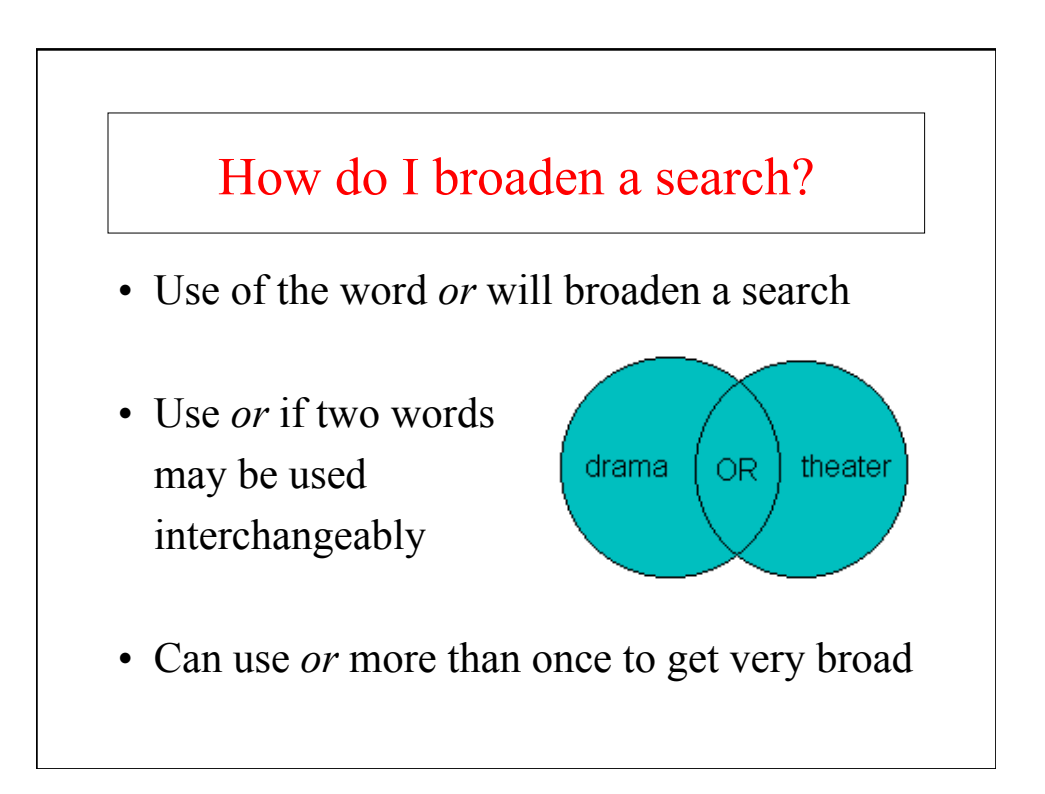

# How do I narrow a search using "near"?

- Using *near* narrows the search by telling the search engine to look for words close to others
- Use when *and* gives too many hits

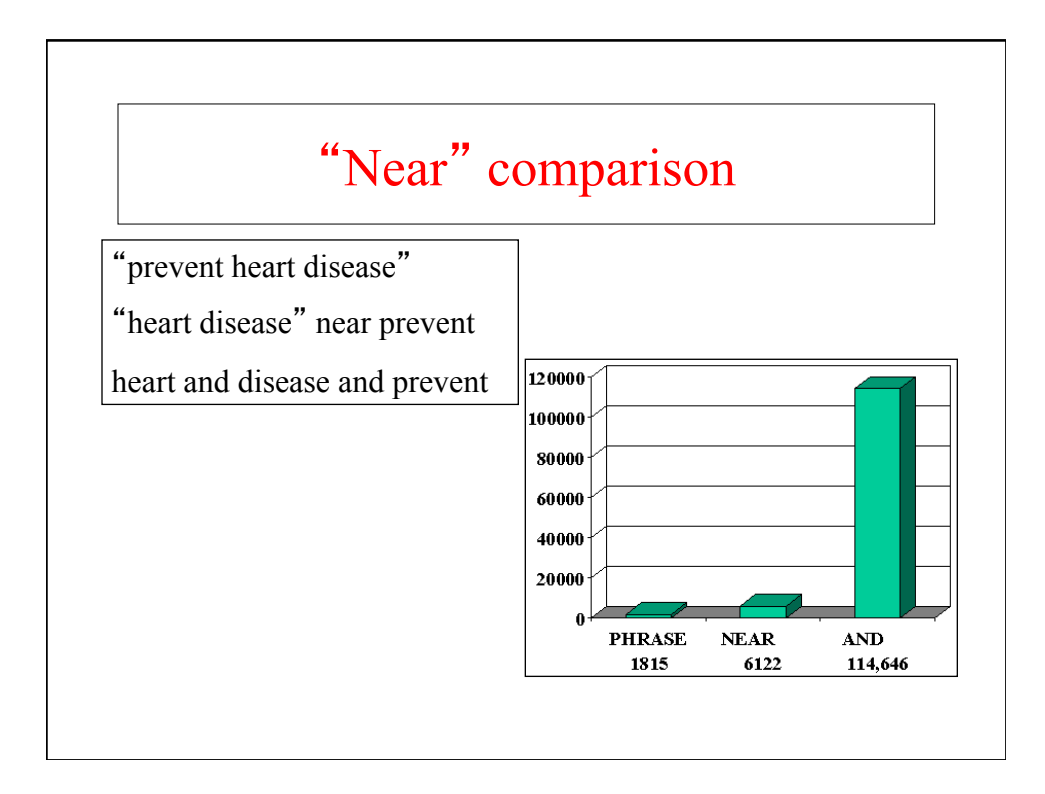

## How do search engines deal with Boolean operators?

- Not consistent among search engines
- May enter it by hand or via a pop-up box
- May have to go to an "advanced" page
- The default may be *and* or *or*

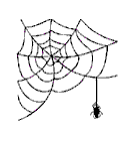

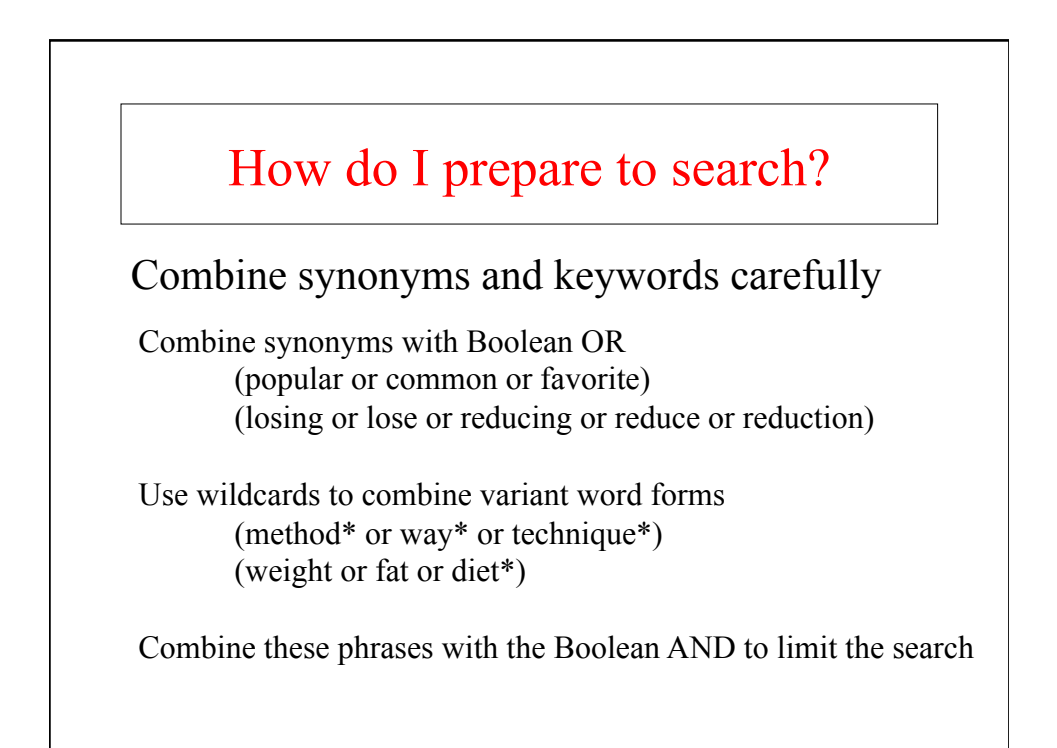

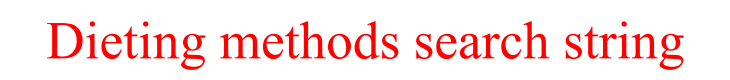

Combine synonyms and keywords carefully

(popular or common or favorite) and (method\* or way\* or technique\*) and (los\* or reduc\*) and (weight or fat or diet\*)

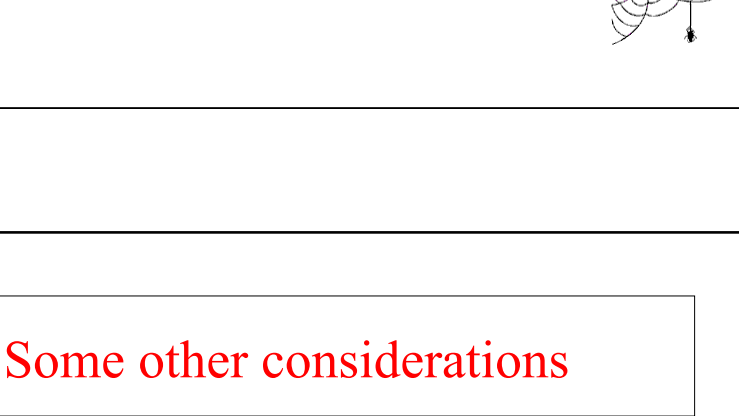

- Know how to use your browser
- Consider the time of day
- Check your spelling
- Search engines are in competition

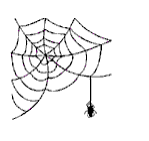

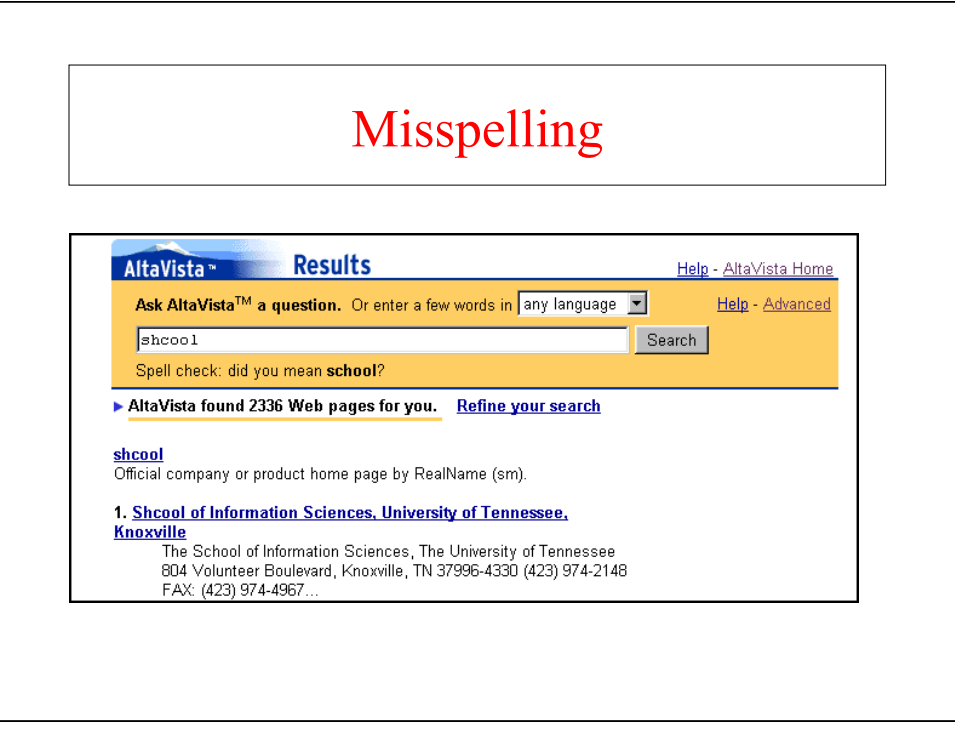

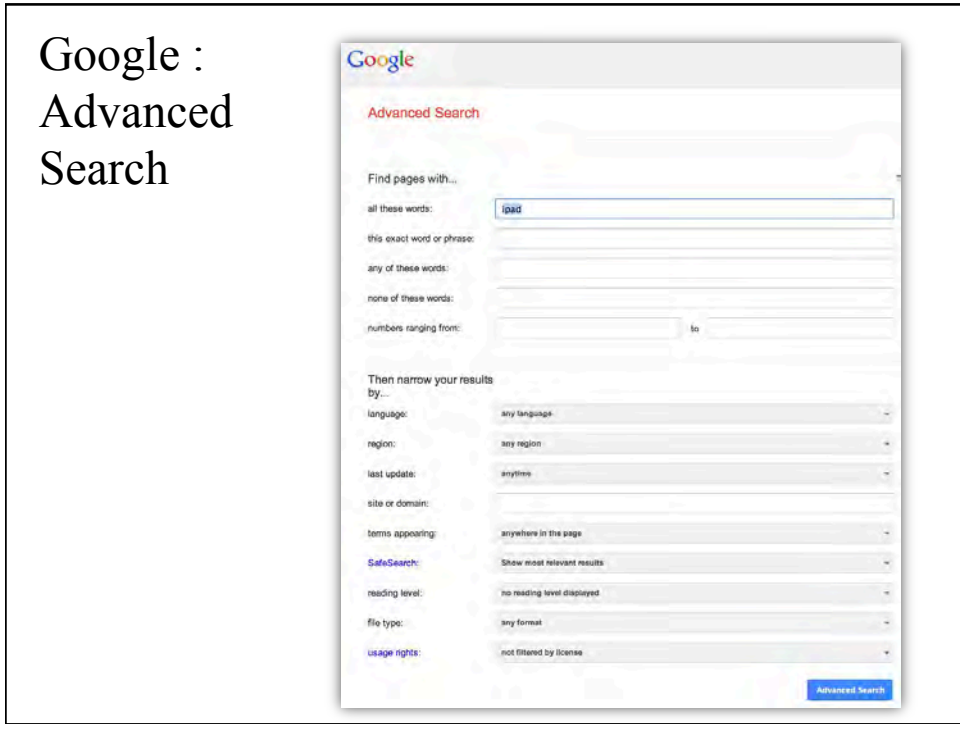

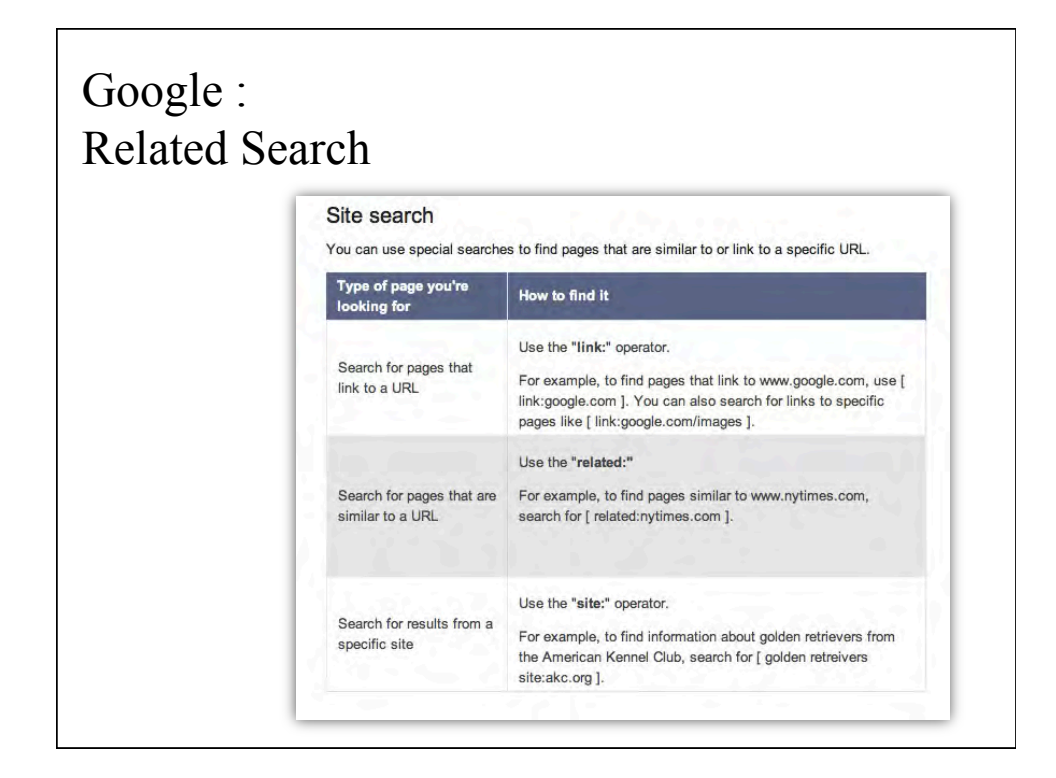

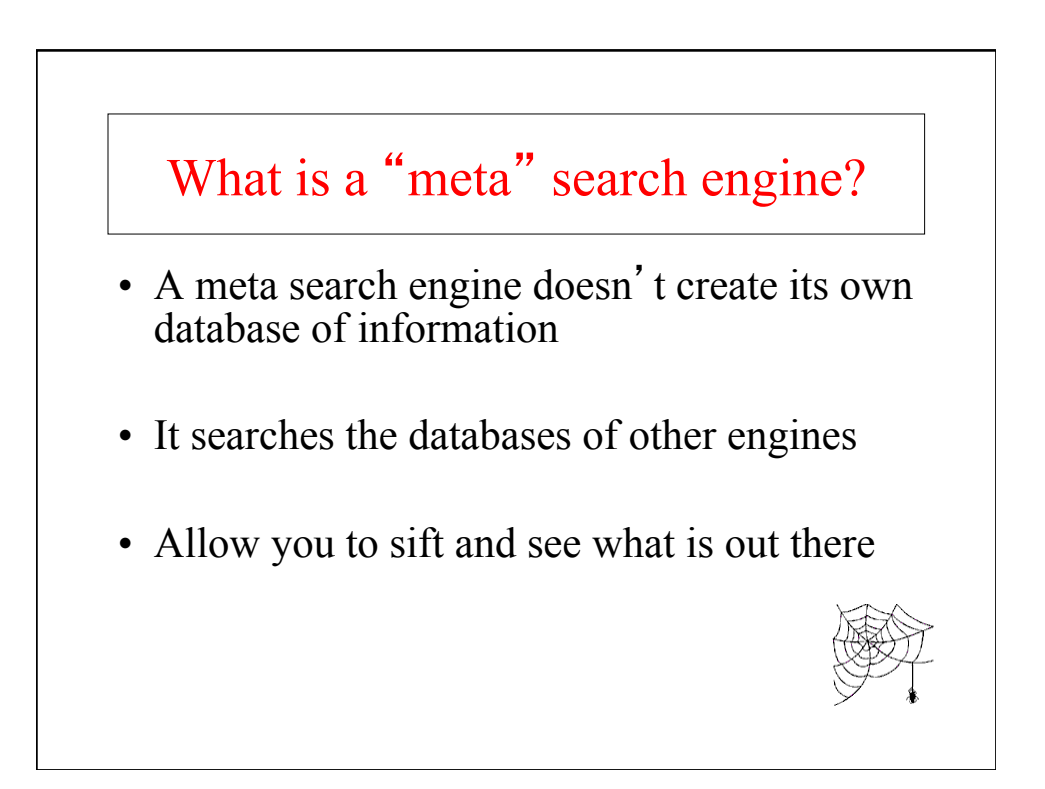

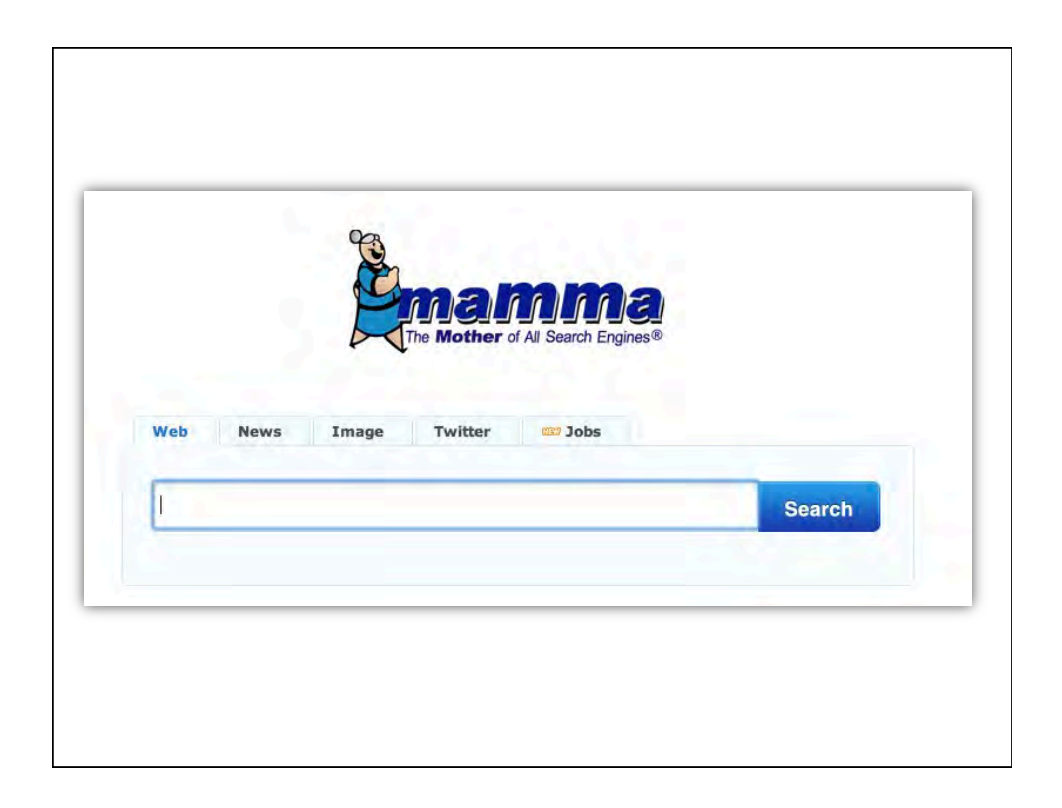

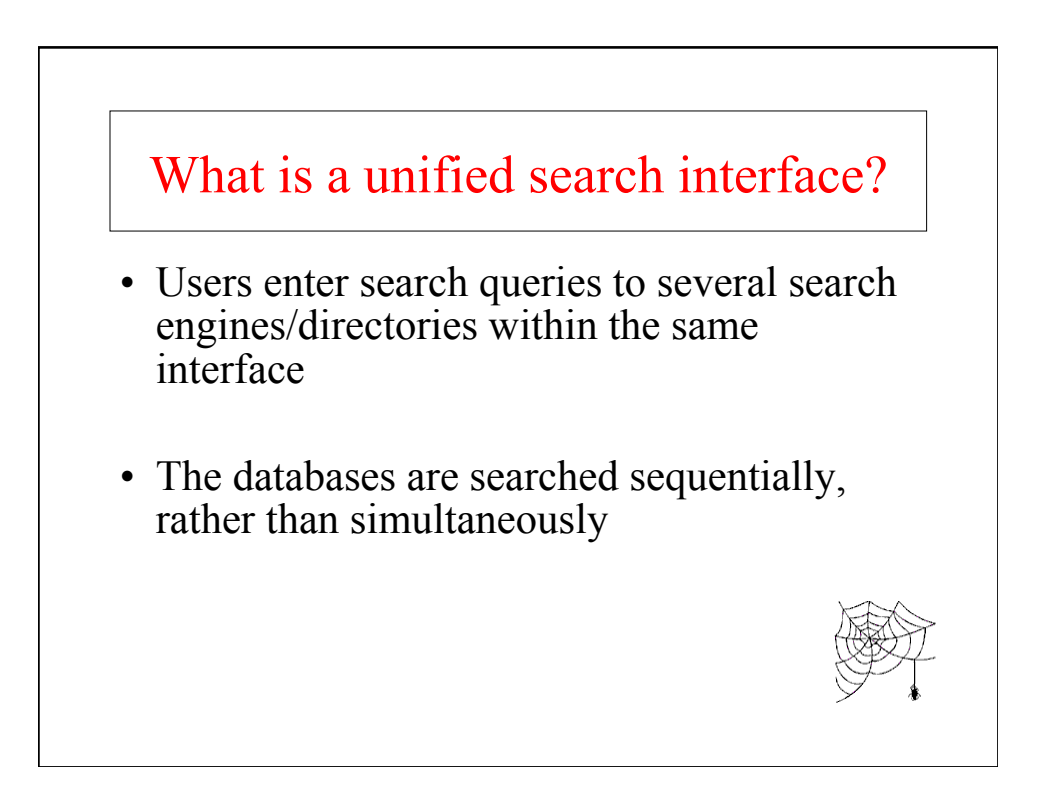

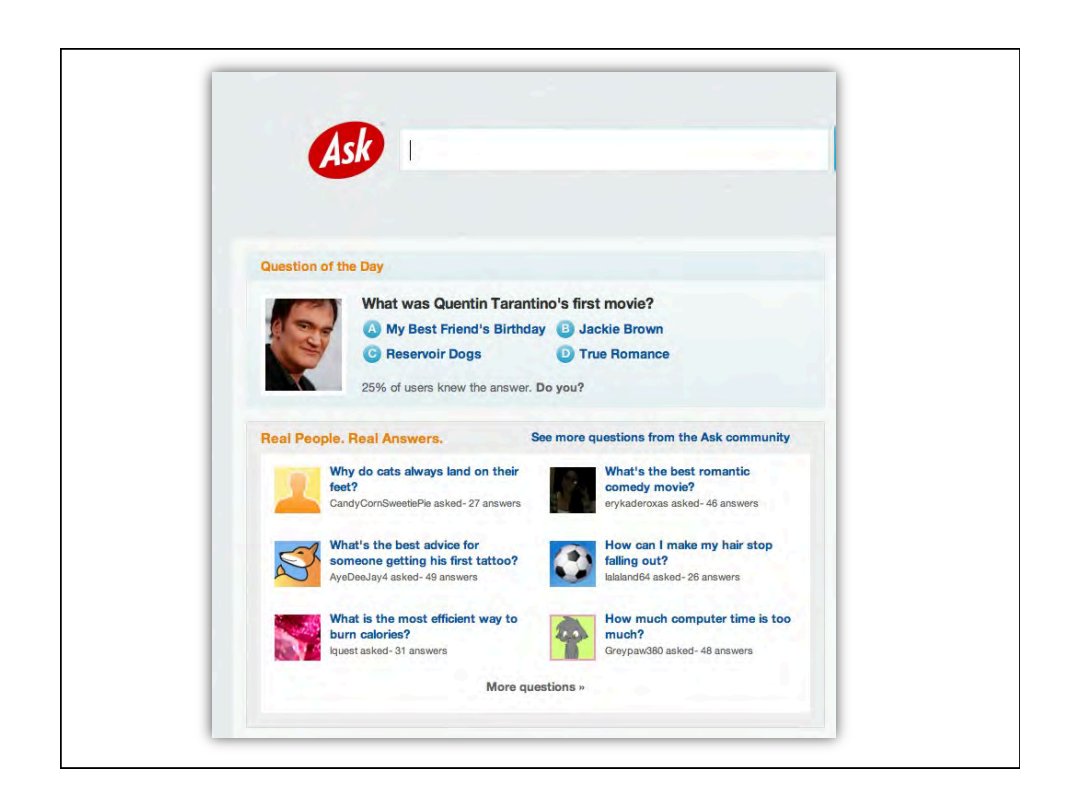

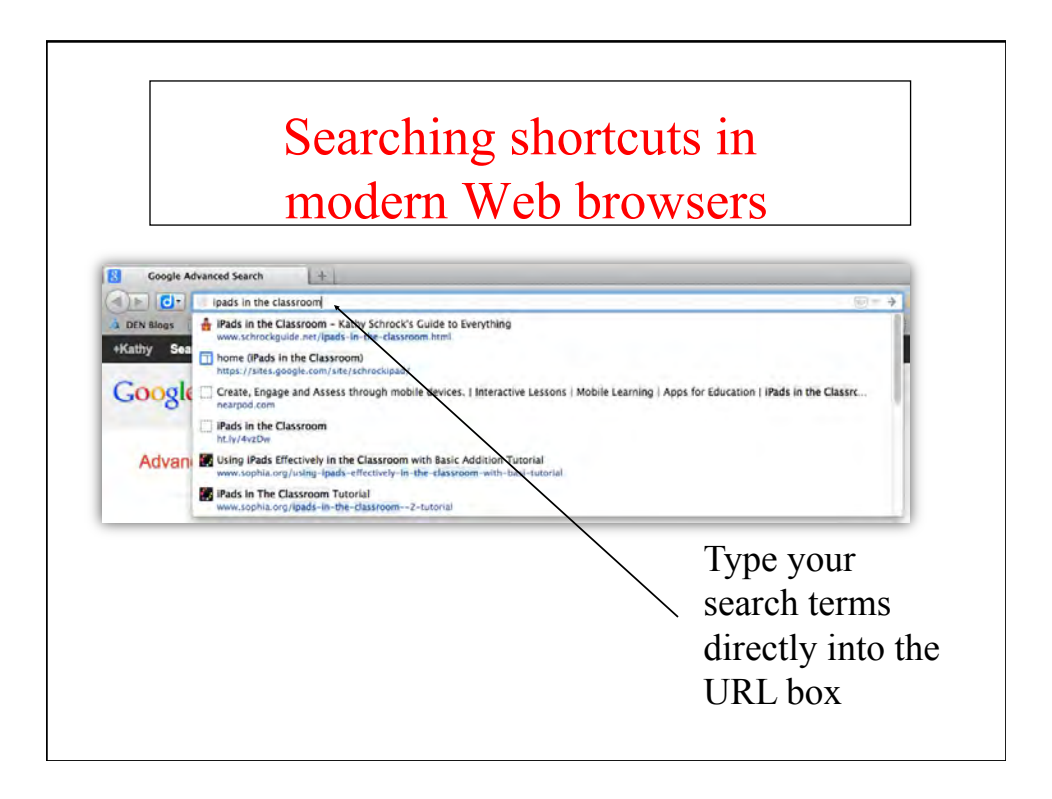

# Choosing the right terms

- Use a unique keyword
- Make it a multi-step process
- Search only your results
- Start with a "title" search
- Check your spelling
- Try using quotation marks around phra

#### What are some effective search strategies?

- Decide whether you need a subject directory or search engine
- Be as specific as possible when using a search engine
- Try different search engines
- Read the help and tips files for each search engine

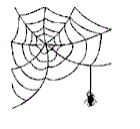

### How do I determine if a search engine meets my needs?

- How easy was it to figure out how to search?
- Were the help files adequate?
- Were the amount of results returned adequate/ overwhelming?
- How current were the results?
- What else made it useful?

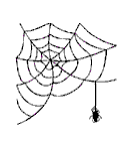

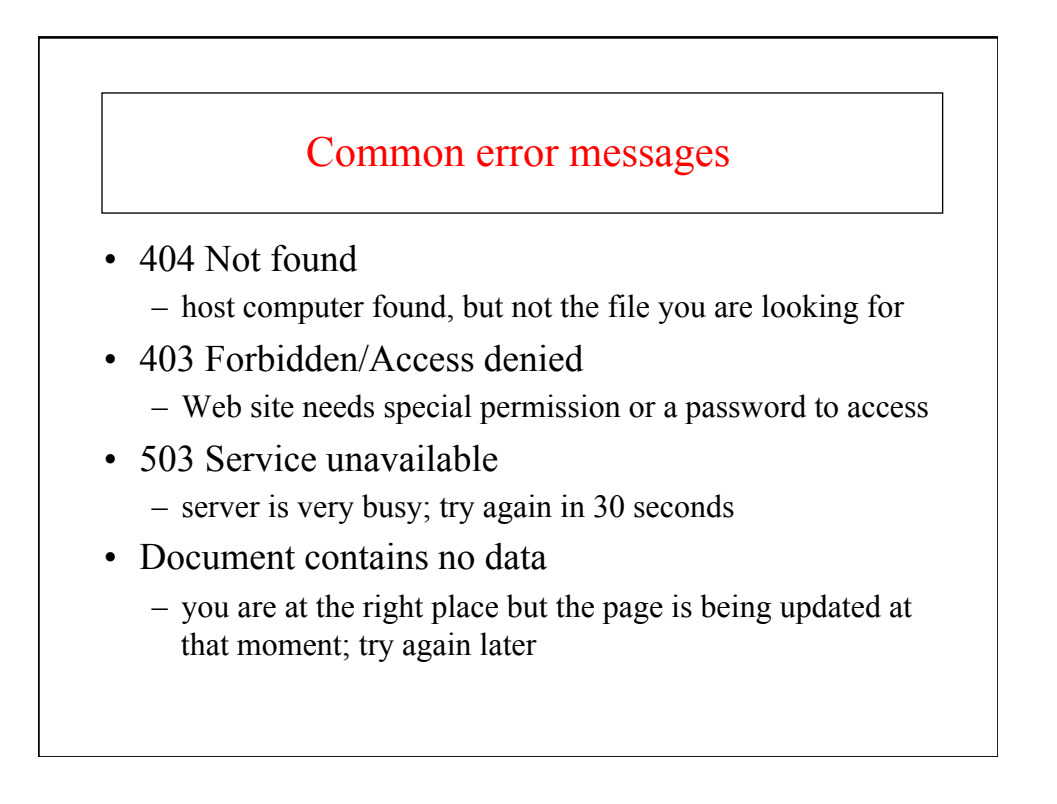

How do you teach students to search?

#### What would be a useful student search strategy?

- •State their purpose in one sentence.
- •List the databases they plan to search.
- •Brainstorm keywords and topics.
- •Consider varying word forms.
- •Refine the search online
- •Offline evaluation

Valenza, Joyce. *Power Tools*. ALA, 1998.

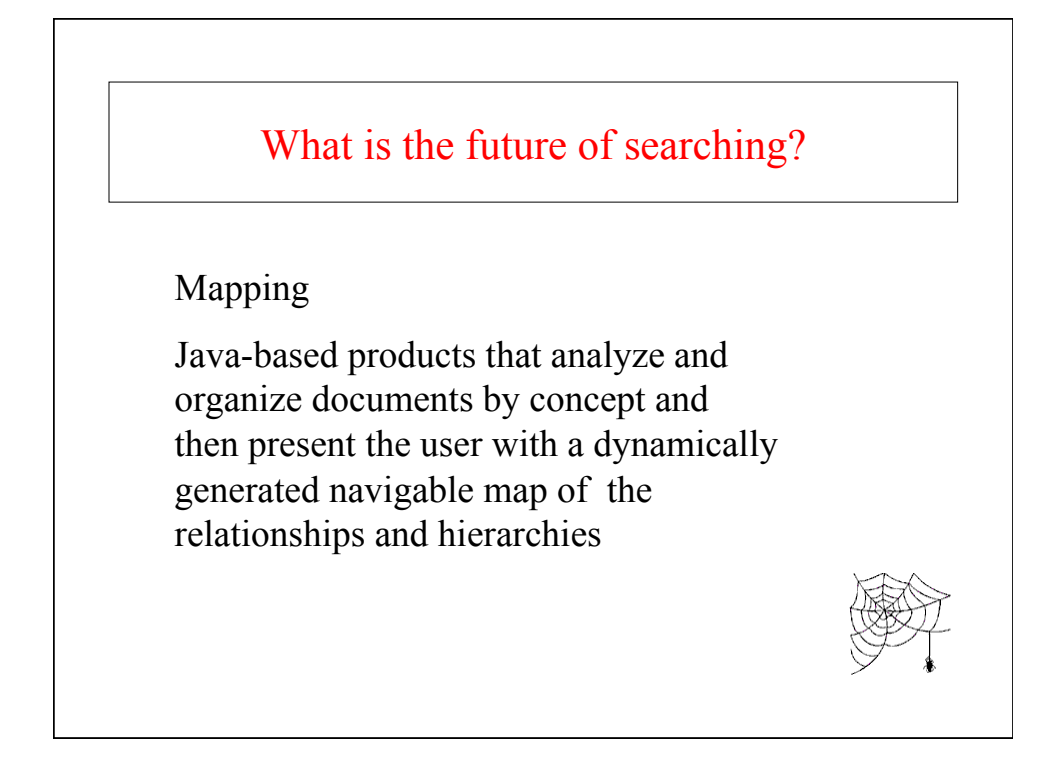

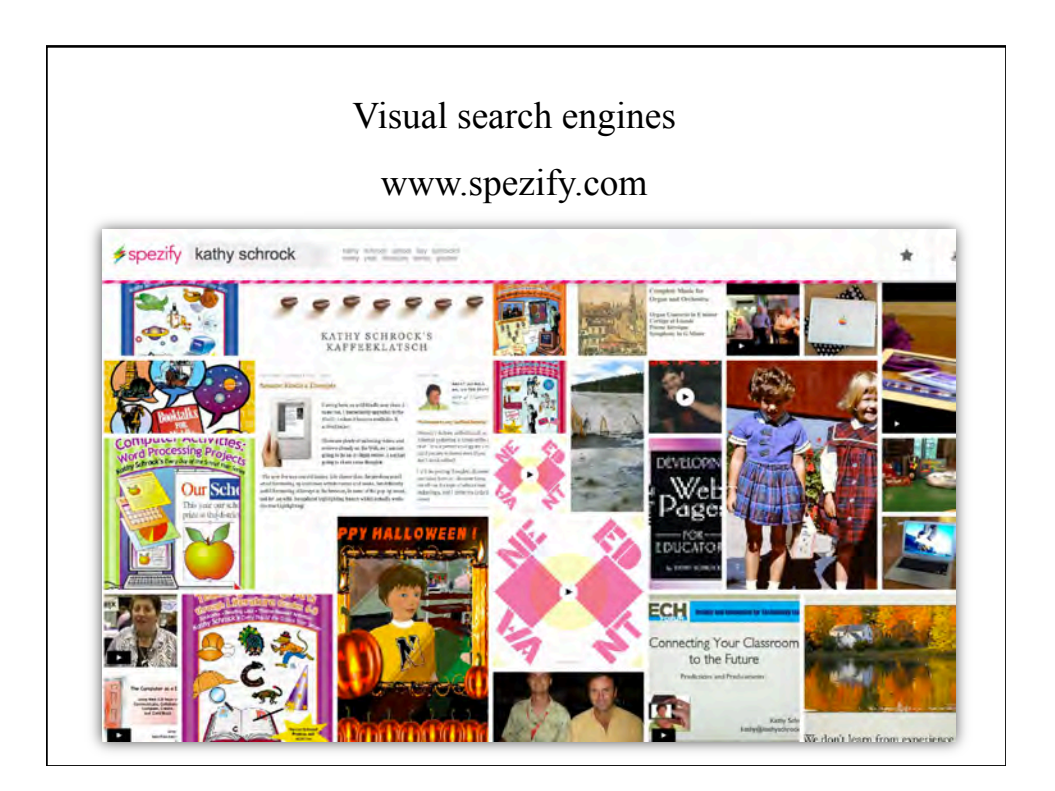

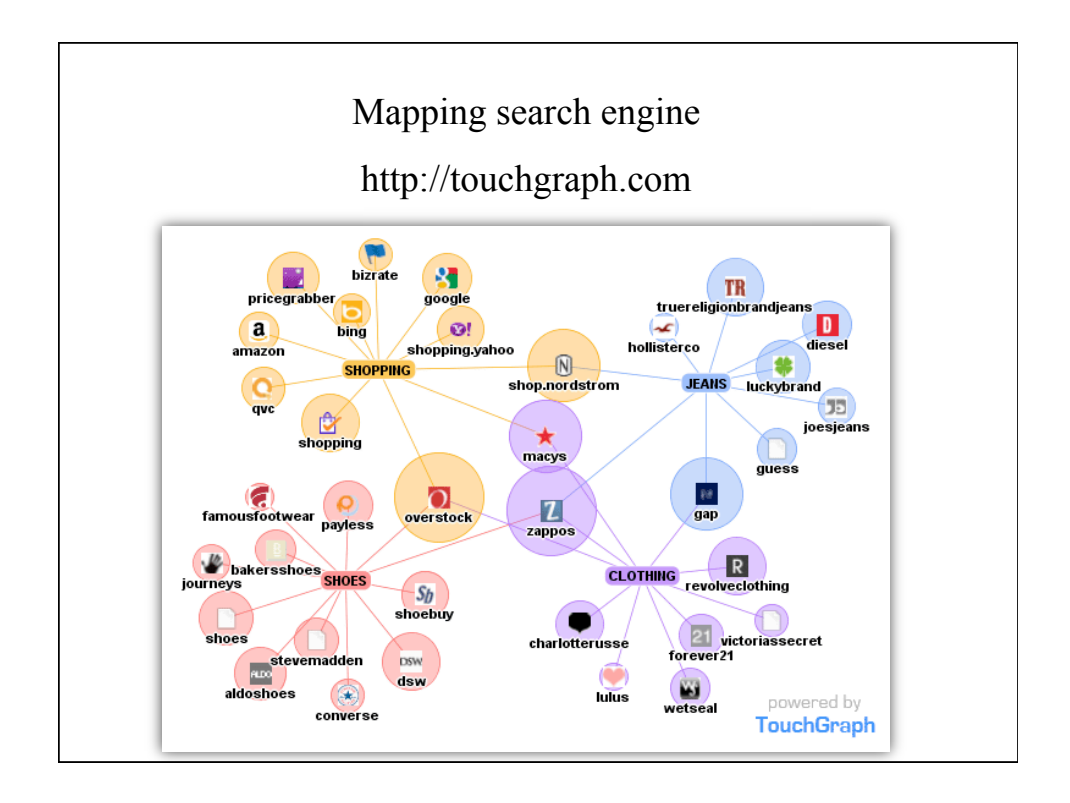

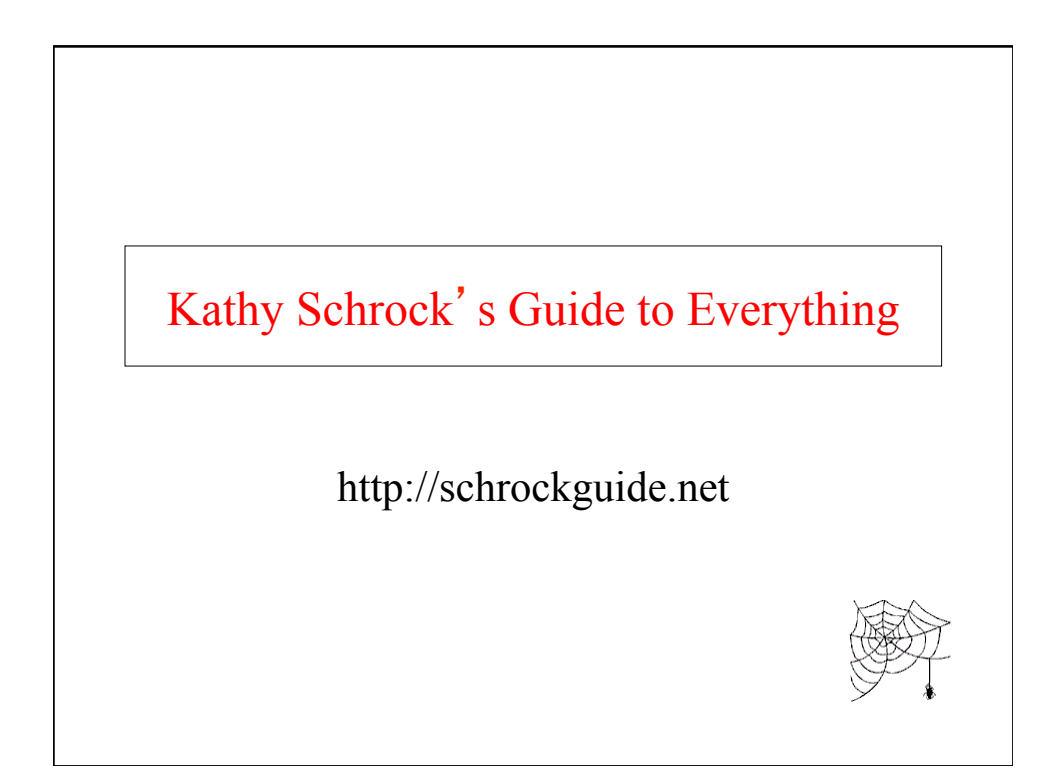

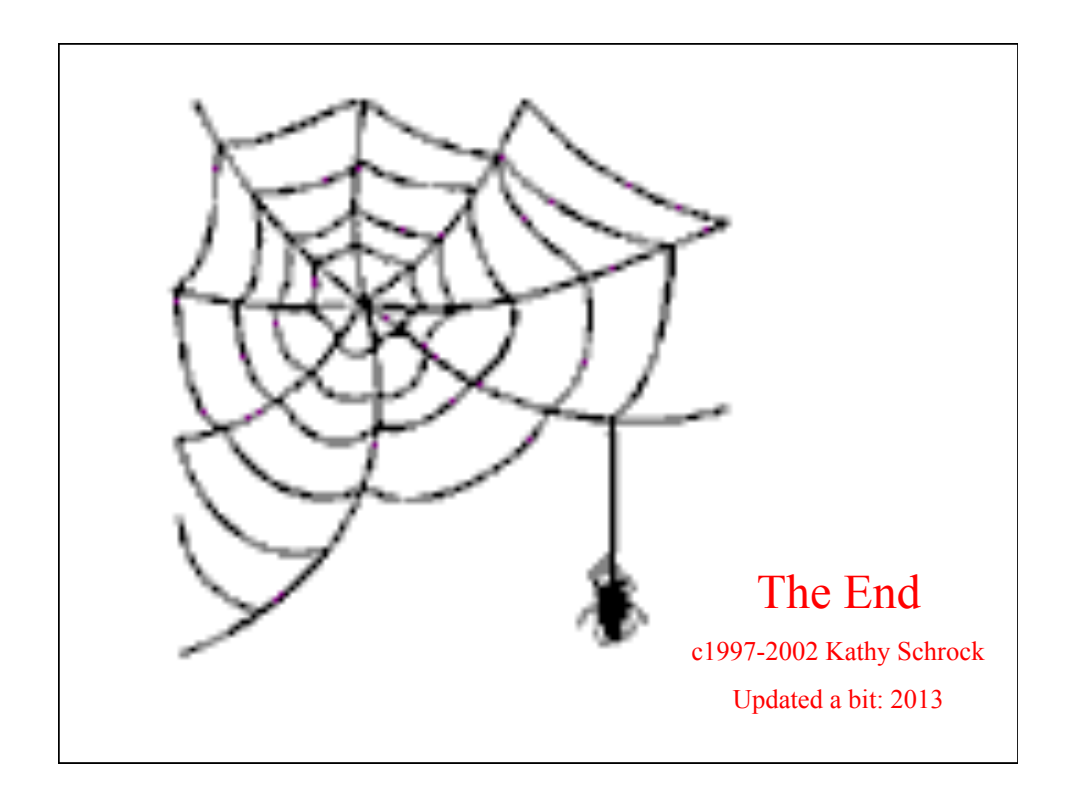